## デジタルブックの操作方法

基本の操作について

 $\overline{\phantom{a}}$ 

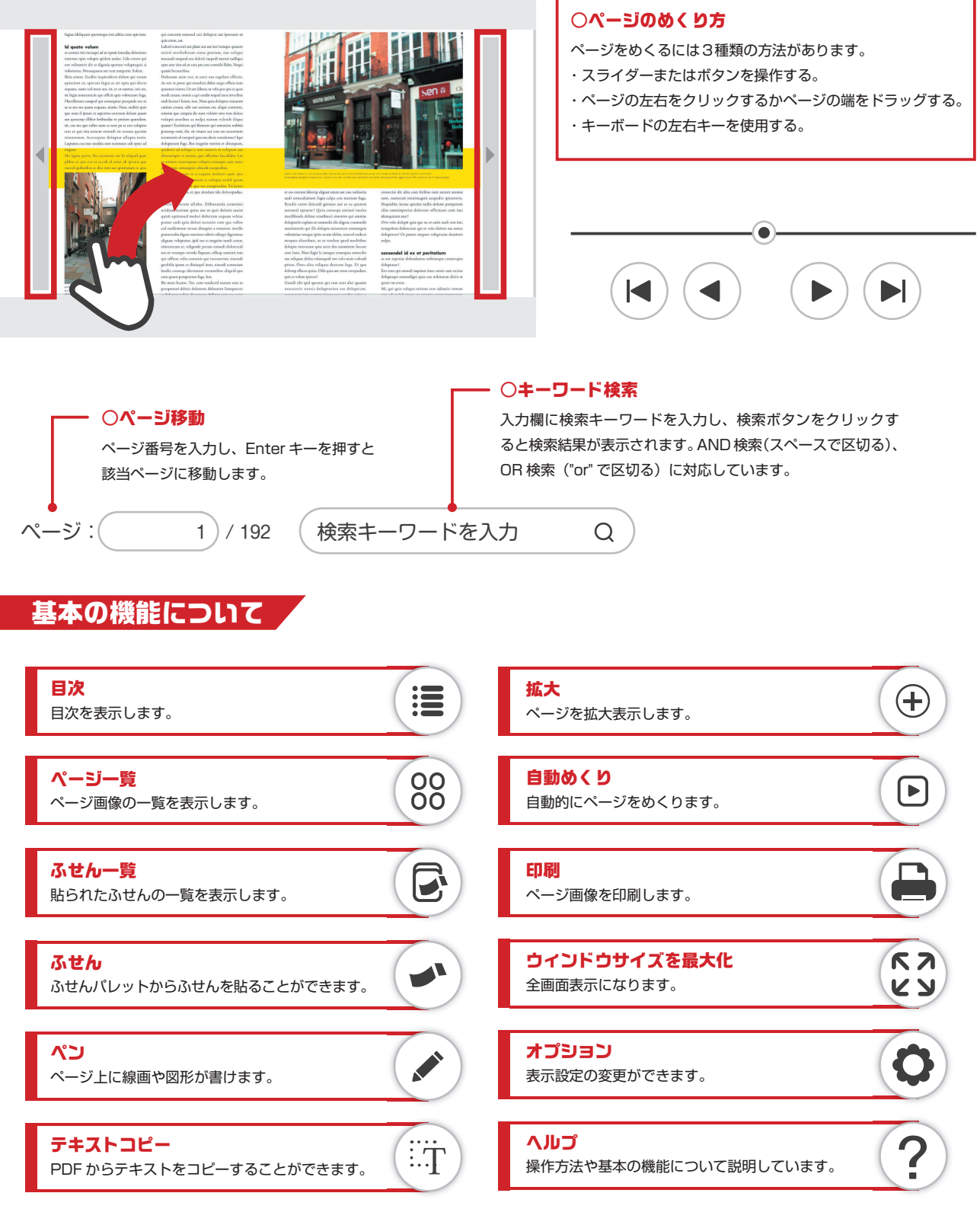